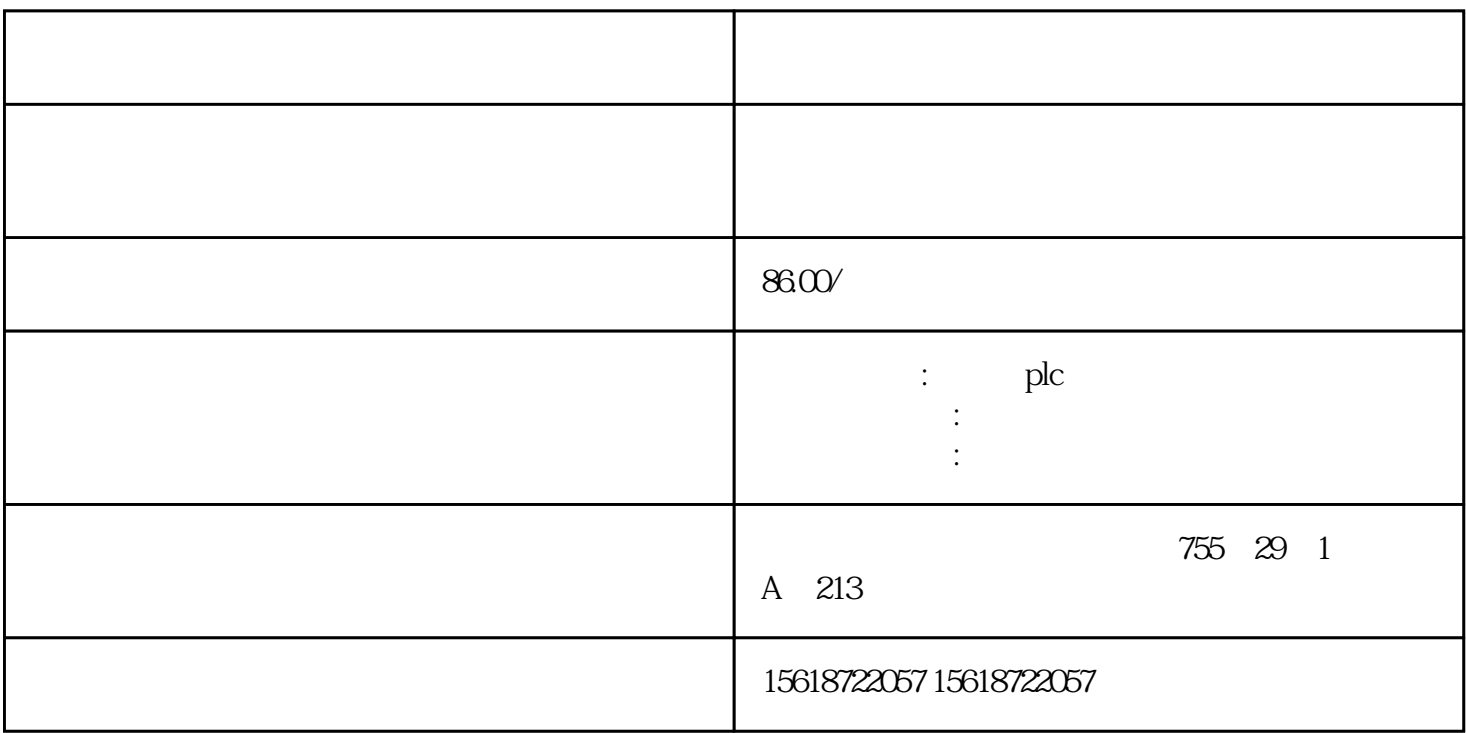

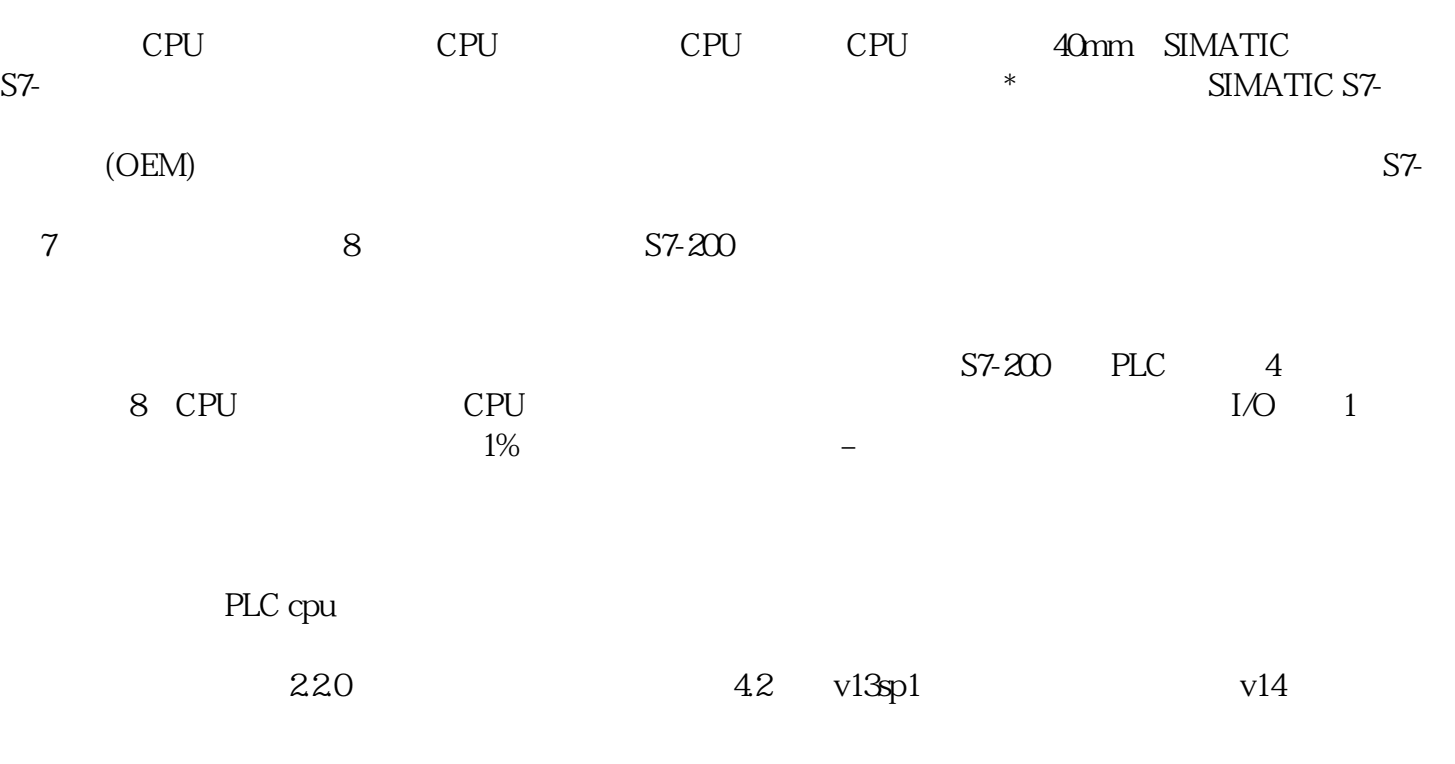

1. cpu

 $p$ lc

## $CPU$

## 31 DTU

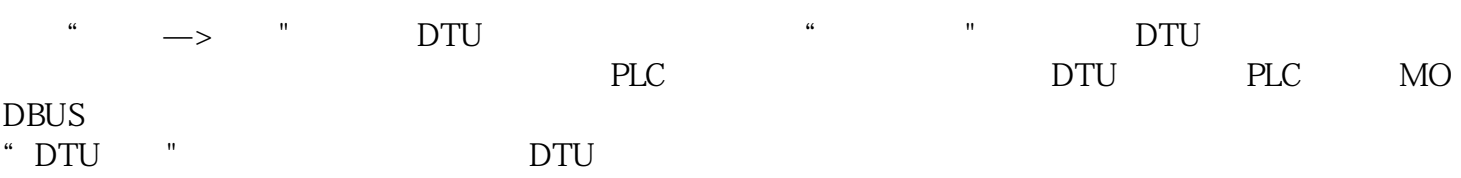

## $31.1$

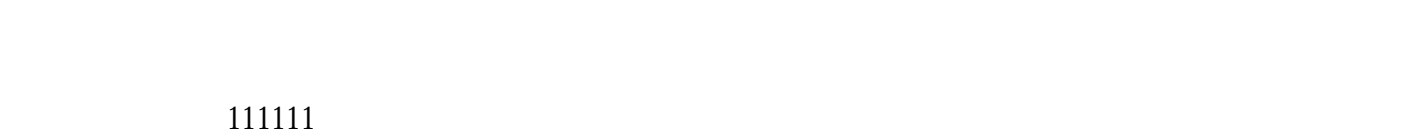

## $31.2$

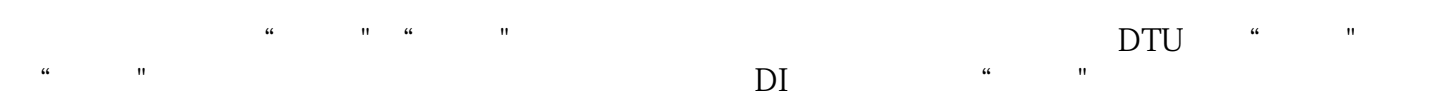